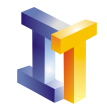

Objetivos Hilos y sincronización

# **Índice**

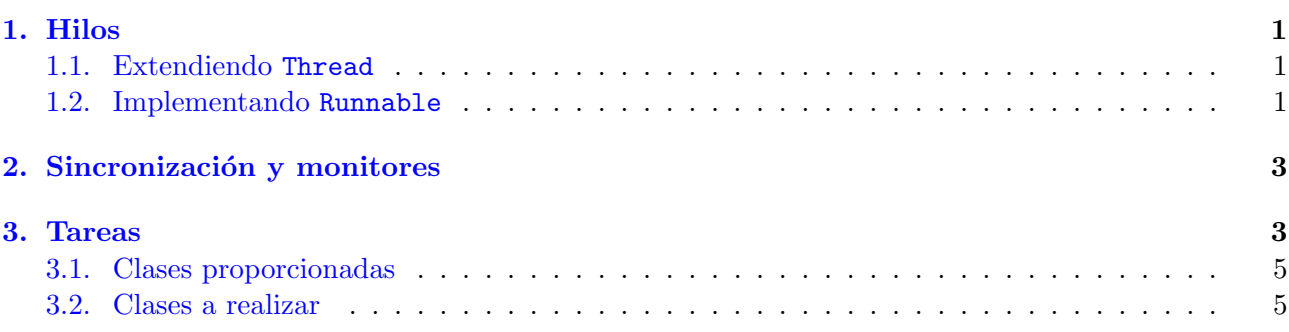

## <span id="page-0-0"></span>1. Hilos

Vamos a ver varias posibilidades a la hora de crear hilos:

#### <span id="page-0-1"></span>1.1. Extendiendo Thread

La clase Thread contiene un metodo run() genérico que no realiza ninguna tarea. Extendiendo la clase Thread con nuestra clase deberemos sobreescribir el método run() de tal forma que realice la tarea que deseamos: ordenar datos, realizar alguna animación, ... El método run() es llamado cuando llamamos al método start() heredado de Thread.

Ejemplo: Un hilo que calcula en resto de la división, según el estándar IEEE 754, entre un número dado y todos los números comprendidos entre 1 y el número dado :

```
class Resto extends Thread{
   private int maximo ;
   Resto ( int max) {
      maximo=max ;
   }
   public void run(){
       for (int i = 1; i \le m maximo; i + jSystem . out . println ("Resto = " + Math . IEEEremainder ((double) maximo, (double) i));
   }
}
```
En otra parte del programa creamos los hilos y los ejecutamos:

```
Resto r1 = new Resto(100);Resto r2 = new Resto (200);
r1. start();
r2 \cdot \text{start}();
. . .
```
#### <span id="page-0-2"></span>1.2. Implementando Runnable

La interfaz Runnable contiene un único método: run( ) Una clase que implemente la interfaz Runnable tiene que implementar el método run( ). Uno de los constructores de la clase Thread

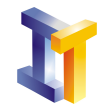

permite la creación de un hilo a partir de un objeto que implemente la interfaz Runnable del siguiente modo:

 $Thread h = new Thread(Runnable target)$ 

Cuando se crea un hilo de este modo, el Thread obtiene el método run() del objeto que implementa a la interface Runnable. El ejemplo anterior sería ahora:

```
class Resto implements Runnable{
   private int maximo ;
   Resto(int max)maximo=max ;
   }
   \textbf{public void run} \left(\,\right) \left\{ \right.for (int i = 1; i \le maximo; i++)
           System . out . println ("Resto = " + Math . IEEEremainder ((double) maximo, (double) i) );
   }
}
```
Y donde queramos crear y ejecutar los hilos:

```
. . .
Thread r1 = new Thread(new Resto(20));Thread r2 = new Thread(new Resto(100));r1. start();
r2. start ():
. . .
```
Otra posibilidad es lanzar el hilo desde el constructor de Resto:

```
class Resto implements Runnable{
   private int maximo ;
   Resto(int max)maximo=max ;
      new Thread (\text{this}). start ();
   }
   public void run(){
      for (int i = 1; i \le maximo; i++)
         System . out . println ("Resto = " + Math. IEEEremainder ((double) maximo, (double) i));
   }
}
```
En otra parte del programa creando los objetos del tipo Resto se lanzan los hilos.

. . . new  $Resto(100)$ ; new Resto $(200)$ ; . . .

Finalmente, si queremos tener una referencia al hilo dentro de la clase Resto (para usarla en otra parte) modificaríamos la clase del siguiente modo:

```
class Resto implements Runnable{
   private int maximo ;
   private Thread hilo;
   Resto(int max){
      maximo=max ;
      hilo = new Thread (this);
      hilo.start();
   }
   public void run(){
      for (int i = 1; i \lt = primmax; i++)
```
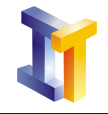

} . . .

}

System . out . println ("Resto = " + Math . IEEEremainder ((double) maximo, (double) i));

```
2. Sincronización y monitores
```
La sincronización es necesaria para evitar colisiones entre hilos cuando todos ellos comparten el acceso a un determinado recurso. Hay dos modos de sincronización:

En una clase se puede sincronizar un método para evitar que cuando un hilo haya llamado al método ningún otro hilo pueda llamar a ningún otro método sincronizado de la clase.

synchronized metodo $(\cdot \cdot \cdot)$ 

 $\blacksquare$  Se puede sincronizar el acceso a un objeto a nivel de bloque de código:

synchronized(objeto)  $\cdots$ 

Un monitor es un objeto que implementa el acceso en exclusión mutua a sus métodos. En Java se aplica a los m´etodos de la clase declarados como synchronized. Los m´etodos que no sean declarados como synchronized pueden ser utilizados concurrentemente.

Dentro de un método synchronized se pueden utilizar los métodos (heredados de Object): wait(), notify() o notifyAll(). Una descripción de estos métodos se muestra en el cuadro [1.](#page-3-0)

### <span id="page-2-1"></span>3. Tareas

Se trata de realizar un análisis del contenido de una serie de páginas web mediante un número de hilos productores y un hilo consumidor que integra los resultados parciales que van proporcionando los productores. Un esquema general del funcionamiento del programa se muestra en la figura [1.](#page-5-0)

El listado de páginas web a analizar se encuentra en un fichero, donde cada línea contiene una dirección URL. Las páginas se analizarán con un número fijo de hilos (productores) el número de hilos a utilizar se pasará como un argumento al programa.

Para cada página el análisis consiste en encontrar las palabras diferentes y contarlas. La estructura utilizada para almacenar esta información es un HashMap donde la clave es la palabra y el valor es un objeto que contiene un atributo de tipo long que tiene el n´umero de ocurrencias de la palabra.

Al finalizar el análisis de la página cada hilo almacena el HashMap que ha obtenido en un buffer. Habrá un único hilo consumidor cuya misión es mantener un HashMap actualizado utilizando la

información que van insertando los productores. Cada vez que el consumidor actualiza su HashMap muestra la siguiente información:

- 1. Cual es la palabra más repetida hasta el momento.
- 2. El número de apariciones hasta el momento.
- 3. El tanto por ciento respecto al n´umero total de palabras procesadas hasta el momento.
- 4. El número de direcciones procesadas hasta el momento.
- 5. El número total de palabras procesadas hasta el momento.

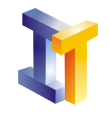

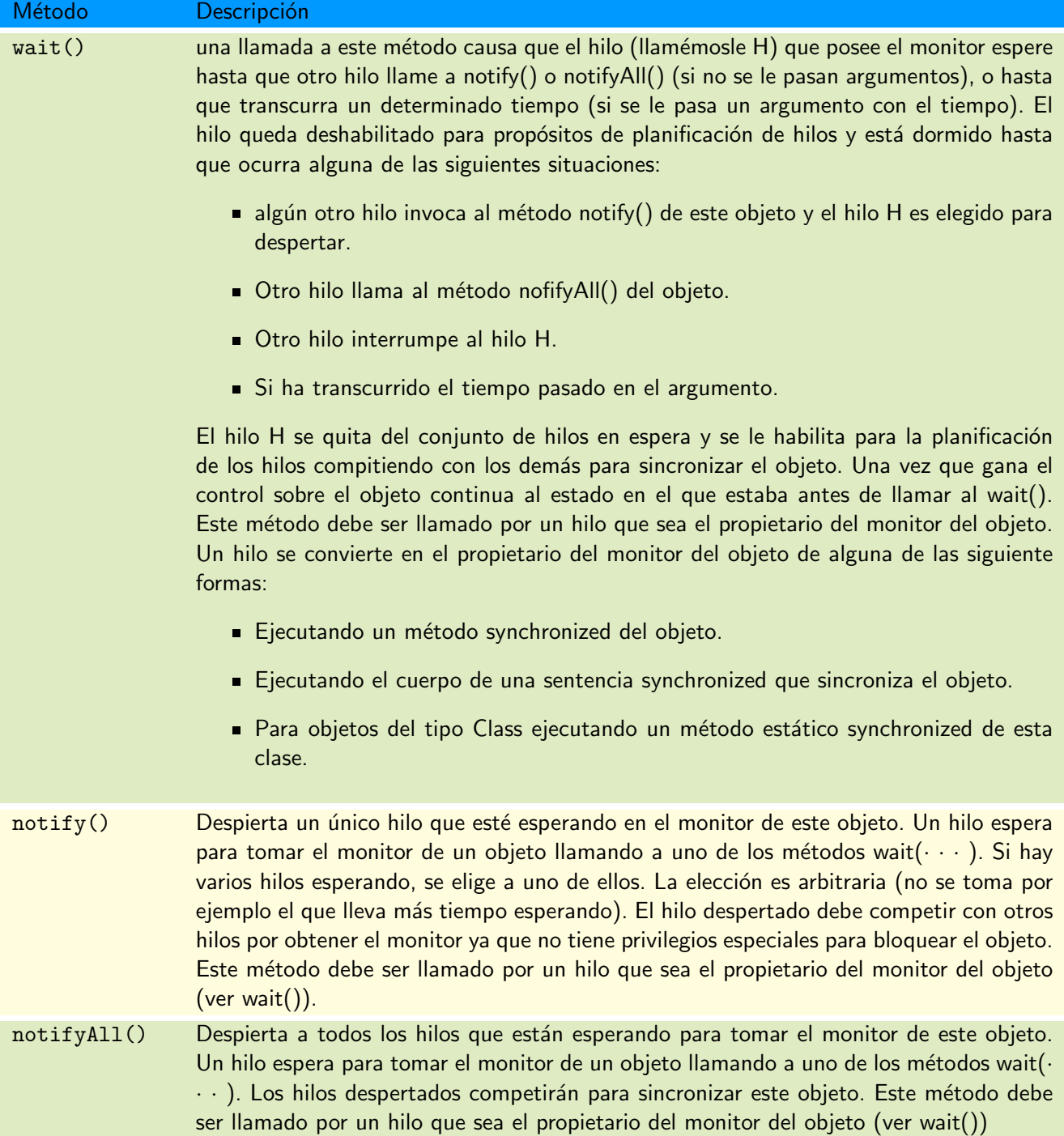

<span id="page-3-0"></span>Cuadro 1: Métodos para que un objeto controle la sincronización de los hilos. Se heredan de Object

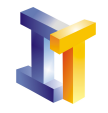

Un ejemplo de salida se muestra en la figura [1.](#page-5-0)

Hemos de tener un buffer donde se almacenan los resultados que generan los hilos productores. Esta clase tiene un método para almacenar y otro para recuperar. La recuperación se realiza de forma secuencial, el hilo consumidor no puede avanzar en una posición si en esa posición un productor no ha escrito su resultado. Cada vez que un hilo productor finalice lo debe notificar al buffer.

En el momento de crear un hilo productor hay que pasarle el buffer donde debe guardar la información y un una referencia del tipo AccesoFichero (que es un acceso a fichero sincronizado) de donde debe obtener las direcciones URL.

#### <span id="page-4-0"></span>3.1. Clases proporcionadas

Se proporcionan las siguientes clases:

- Productor clase que extiende a Thread y que en su método run() analiza el texto contenido en una p´agina web y almacena en el buffer los HashMap que va construyendo.
- Contador clase que representa un contador de apariciones.
- AccesoFichero clase que representa el acceso a un fichero de forma sincronizada.

Estas clases están en el fichero clasesP5.jar y su documentación en el fichero clasesP5.zip. Además se proporciona el fichero Analisis.java con la clase que contiene el main. El fichero urls.txt contiene el listado de direcciones a analizar (tomadas de <http://www.gutenberg.net>).

#### <span id="page-4-1"></span>3.2. Clases a realizar

Se deben realizar las siguientes clases:

- HiloConsumidor clase que extraiga información del buffer, mantenga un HashMap actualizado y muestre la información parcial (tal y como se ha descrito y se muestra en la figura [1\)](#page-5-0).
- Almacen que represente el buffer donde los productores almacenen la información y el consumidor la extraiga. Debe tener los siguientes métodos:
	- almacena(HashMap hm) que utilizan los productores
	- HashMap extrae() que utiliza el consumidor
	- notificarTerminado() que utilizan los productores para indicar que han finalizado.
	- boolean finTodos() que utiliza el consumidor para conocer si todos los hilos han finalizado o no.

Hay que decidir cuales de estos métodos son synchronized.

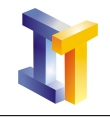

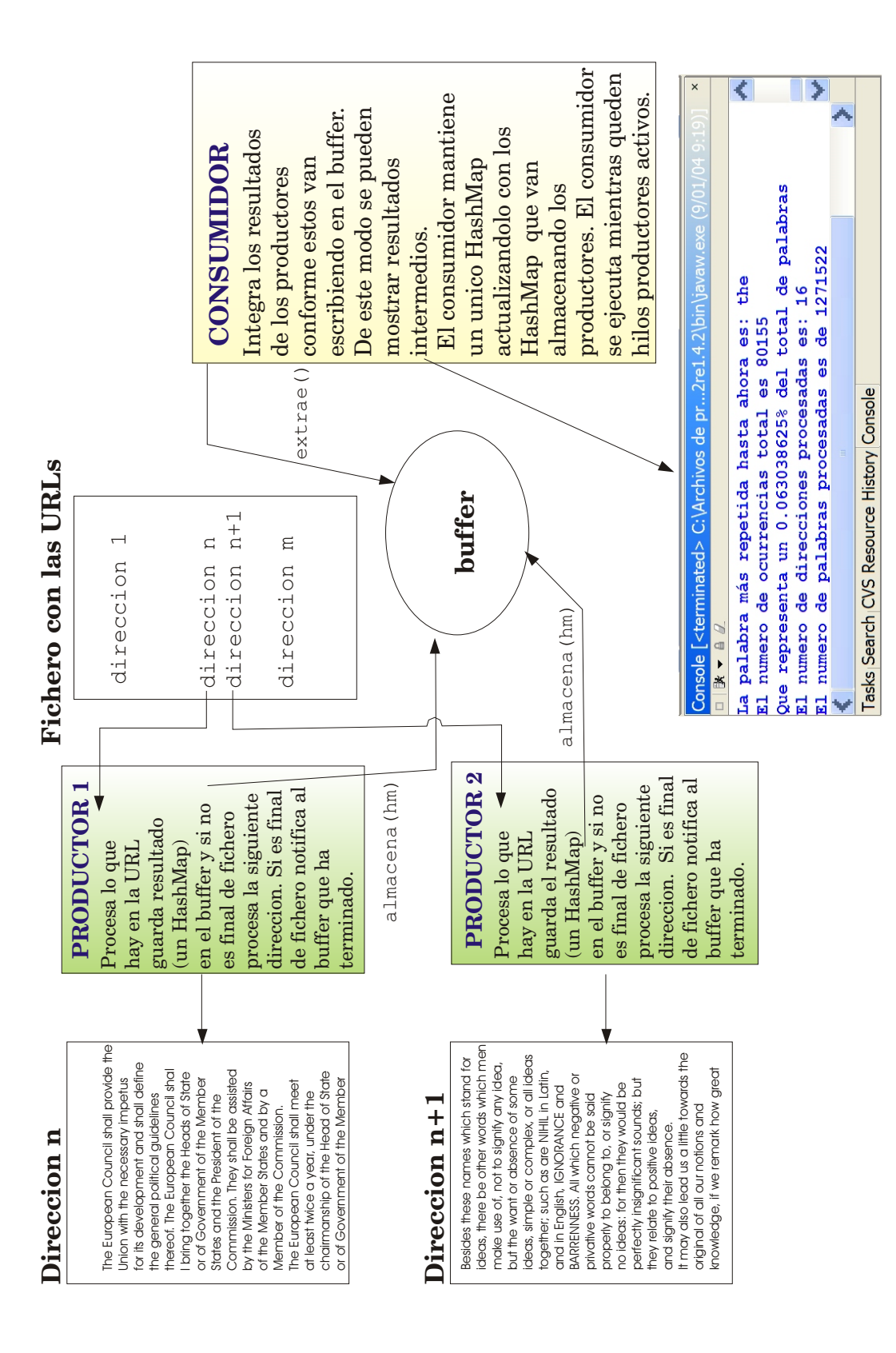

<span id="page-5-0"></span>Figura 1: Esquema del funcionamiento del programa